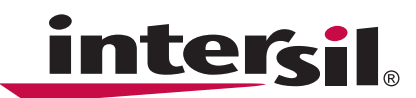

# **Building an Accurate SPICE Model for Low Noise, Low Power Precision Amplifiers**

## **Abstract**

In today's fast moving competitive markets, more and more customers are requesting SPICE models to run comprehensive circuit simulations. System engineers are requiring increasingly accurate models for all types of integrated circuits. Earlier SPICE models (1980) had to minimize the number of nonlinear elements to minimize simulation time, all at the cost of accuracy. Today's models, thanks to the advancement of computing power, can increase the number of nonlinear elements and improve the accuracy of the models. The focus of this Application Note is to provide a method for developing a multi-stage SPICE model for low noise and low power operational amplifiers. The model presented, started with the work from Mark Alexander and Derek F. Bowers from Analog Devices (Appnote AN-138, 1990) [\[1\]](#page-9-0). The final model ended up with several key architectural changes that were required to model today's low noise, and low power precision amplifiers.

This application note provides a systematic process that simplifies the understanding of how to build an accurate straightforward SPICE model. This is accomplished by a model architecture that processes the input signal through several stages. The model parameters can easily be calculated using a hand calculator or Excel spreadsheet. The application note does not discuss the process of using SPICE, and assumes the user is familiar with this software.

The model presented in this application note is the ISL28127 single-pole 10MHz amplifier. The model enables the user to simulate important AC and DC parameters of an amplifier. For higher speed amplifiers, with multiple poles and zeros, reference AN-138 [\[1\]](#page-9-0).

The AC parameters incorporated into the model are: 1/f and flat-band noise, slew rate, CMRR, gain and phase. The DC parameters are VOS, IOS, total supply current and output voltage swing. The model uses typical (+25°C) parameters given in the "Electrical Specifications" table of the data sheet [2].

# **Introduction**

The key to an accurate model is the input stage. The closer you model the input stage to the actual amplifier, the better your results. With only a few of the process parameters of the input stage transistors or MOSFETs, you can achieve very accurate AC representation of the amplifiers performance.

Another advantage of this model's architecture is the ability to model amplifiers with split supplies. There is no ground reference in any of the signal processing blocks. Instead, after the differential to single-ended conversion, all internally generated node voltages are referenced to

the mid point of the supplies, much like the actual operation of an amplifier.

Discussed in this application note are the following topics:

- 1. The different cascaded stages of the SPICE Model:
	- Voltage Noise Stage
	- Input Stage
	- 1st Gain Stage
	- 2nd Gain Stage
	- Mid Supply Stage
	- Supply Isolation Stage
	- Common Mode Gain Stage
	- Output Stage
- 2. How the VCCS stages works
- 3. How the VCCS output stage works
- 4. Systematic process for calculating model parameters
- 5. Simulation results. Actual device vs simulation
- 6. Conclusions

# **Cascaded Stages**

Figure 1 is the schematic for the SPICE model and Figure 2 is the net list. Notice from the schematic, the only circuitry resembling an amplifier is the Input Stage. All other stages process the input signal with Voltage Controlled Current Sources (VCCS) and Voltage Controlled Voltage Sources (VCVS) along with diodes, DC supplies, simple resistors, capacitors and inductors.

The circuit schematic is built from eight different functional blocks. Each block is discussed in the following sections, with details of the blocks' functionality and design considerations.

*1*

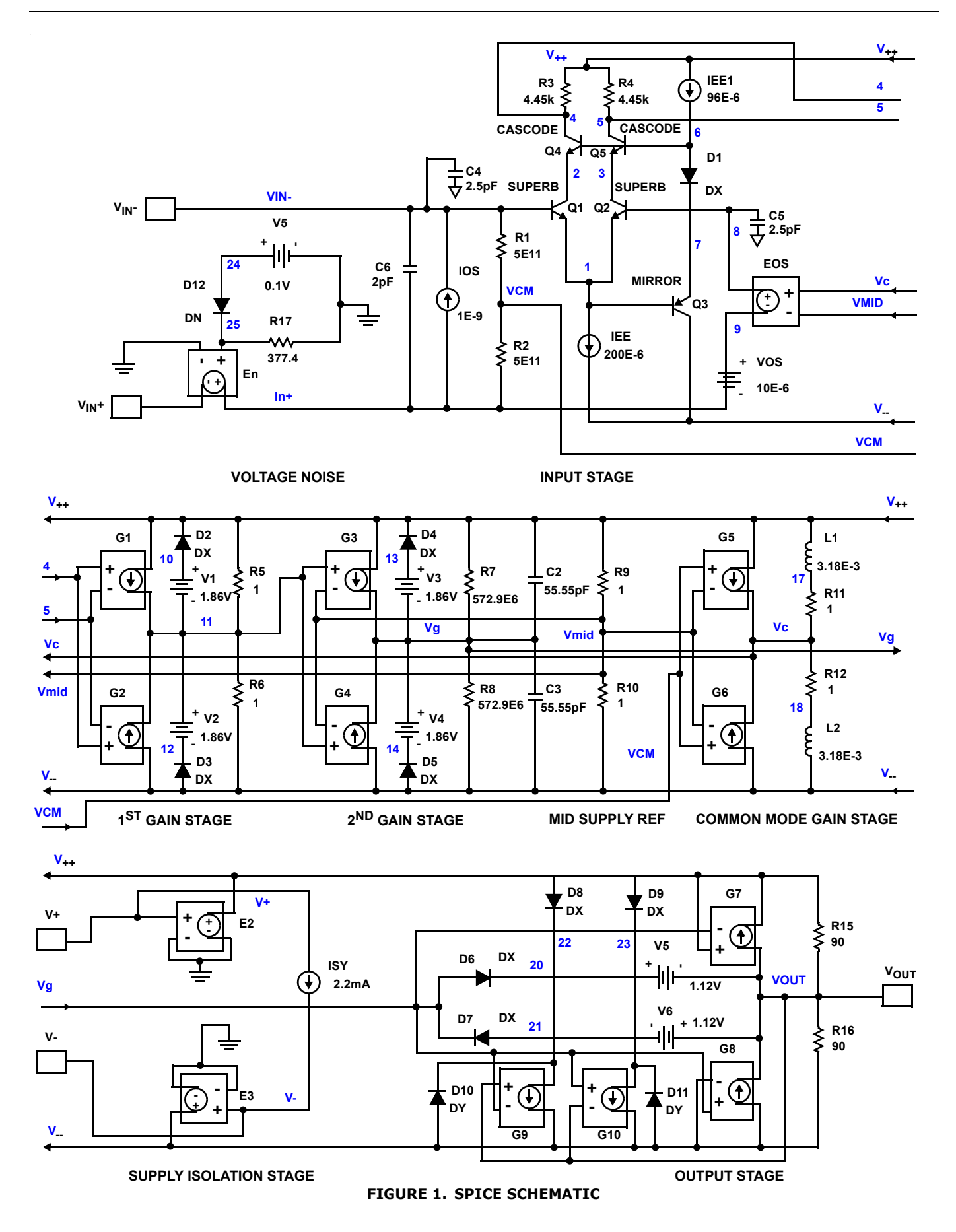

\* source ISL28127\_SPICEmodel \* Revision C, August 8th 2009 LaFontaine \* Model for Noise, supply currents, 150dB f=50Hz CMRR, \*128dB f=5Hz AOL \*Copyright 2009 by Intersil Corporation \*Refer to data sheet "LICENSE STATEMENT" Use of \*this model indicates your acceptance with the \*terms and provisions in the License Statement. \* Connections: +input -input \* | | +Vsupply \* | | | -Vsupply output \* | | | | | .subckt ISL28127subckt Vin+ Vin-V+ V- VOUT \* source ISL28127\_SPICEMODEL\_0\_0 \* \*Voltage Noise E\_En IN+ VIN+ 25 0 1 R\_R17 25 0 377.4 D\_D12 24 25 DN V\_V7 24 0 0.1 \* \*Input Stage I\_IOS IN+ VIN- DC 1e-9 C\_C6 IN+ VIN- 2E-12 R R1 VCM VIN- 5e11 R\_R2 IN+ VCM 5e11 Q\_Q1 2 VIN- 1 SuperB Q\_Q2 3 8 1 SuperB Q\_Q3 V-- 1 7 Mirror Q\_Q4 4 6 2 Cascode Q\_Q5 5 6 3 Cascode R R3 4 V++ 4.45e3 R R4 5 V++ 4.45e3 C\_C4 VIN- 0 2.5e-12 C\_C5 8 0 2.5e-12 D\_D1 6 7 DX I\_IEE 1 V-- DC 200e-6 I\_IEE1 V++ 6 DC 96e-6 V\_VOS 9 IN+ 10e-6 E EOS 8 9 VC VMID 1 \* \*1st Gain Stage G\_G1 V++ 11 4 5 0.0487707 G\_G2 V-- 11 4 5 0.0487707 R\_R5 11 V++ 1 R\_R6 V-- 11 1 D\_D2 10 V++ DX D\_D3 V-- 12 DX V\_V1 10 11 1.86 V\_V2 11 12 1.86 \* \*2nd Gain Stage G G3  $V++$  VG 11 VMID 4.60767E-3 G\_G4 V-- VG 11 VMID 4.60767E-3

```
R_R7 VG V++ 572.958E6 
R R8 V-- VG 572.958E6
C_C2 VG V++ 55.55e-12 
C_C3 V-- VG 55.55e-12 
D_D4 13 V++ DX 
D_D5 V-- 14 DX 
V_V3 13 VG 1.86
V_V4 VG 14 1.86
*
*Mid supply Ref
R_R9 VMID V++ 1 
R_R10 V-- VMID 1 
I_ISY V+ V- DC 2.2E-3
E_E2 V++ 0 V+ 0 1
E_E3 V--0 V- 0 1
*
*Common Mode Gain Stage with Zero
G_G5 V++ VC VCM VMID 31.6228e-9
G_G6 V-- VC VCM VMID 31.6228e-9 
R_R11 VC 17 1 
R_R12 18 VC 1 
L_L1 17 V++ 3.183e-3 
L L2 18 V-- 3.183e-3
*
*Output Stage with Correction Current Sources
G_G7    VOUT V++ V++ VG 1.11e-2
G G8 V-- VOUT VG V-- 1.11e-2
G_G9 22 V-- VOUT VG 1.11e-2 
G_G10 23 V-- VG VOUT 1.11e-2
D_D6 VG 20 DX 
D_D7 21 VG DX
D_D8 V++ 22 DX 
D_D9 V++ 23 DX 
D_D10 V-- 22 DY
D_D11 V-- 23 DY 
V_V5 20 VOUT 1.12 
V_V6 VOUT 21 1.12
R R15 VOUT V++ 9E1
R_R16 V-- VOUT 9E1
*
.model SuperB npn
+ is=184E-15 bf=30e3 va=15 ik=70E-3 rb=50
+ re=0.065 rc=35 cje=1.5E-12 cjc=2E-12 
+ kf=0 af=0.model Cascode npn
+ is=502E-18 bf=150 va=300 ik=17E-3 rb=140
+ re=0.011 rc=900 cje=0.2E-12 cjc=0.16E-12f 
+ kf=0 af=0.model Mirror pnp
+ is=4E-15 bf=150 va=50 ik=138E-3 rb=185
+ re=0.101 rc=180 cje=1.34E-12 cjc=0.44E-12 
+ kf=0 af=0.model DN D(KF=6.69e-9 AF=1)
.MODEL DX D(IS=1E-12 Rs=0.1)
.MODEL DY D(IS=1E-15 BV=50 Rs=1)
.ends ISL28127subckt
```
**FIGURE 2. SPICE NET LIST**

### **Voltage Noise Stage**

The first stage in the model schematic, moving from left to right, is the Voltage Noise Stage. This stage generates the 1/f and flat-band noise. To generate a flat-band voltage noise of a precision amplifier with only 4nV/√Hz, all diodes and transistor model parameters kf (flicker noise coefficient) and af (flicker noise exponent) need to be set to zero. To lower the noise floor of the model to single digit nanovolts, it may be necessary to reduce the network's Johnson noise [\[3\]](#page-9-1) by reducing the resistance values where possible. Before reducing the resistor values, the process is to calculate the standard resistor values and complete all simulation tweaks. Once this is done, the last step is to tweak the Voltage Noise Stage by dropping the resistor values to  $1\Omega$  while recalculating the  $g_m$  and time constants of the stages to maintain the same transfer function for that stage. Resistors  $R_5$ ,  $R_6$ , and R<sub>9</sub> thru R<sub>12</sub> are resistors that can easily be set to 1Ω. For amplifiers with noise levels in the flat-band range of 100's of nV, reducing the network's Johnson noise may not be necessary. Initial noise simulations will tell you if this step is necessary. With the model's flat-band noise set below the amplifier's noise floor, the user can now adjust the 1/f and flat-band noise with adjustments to DN,  $R_{17}$  and  $V_5$ .

### **Input Stage**

The ISL28127 was selected for this application note to illustrate the level of accuracy obtainable by modeling an amplifiers exact input structure. The Input Stage of the ISL28127 consists of five bipolar transistors that model the actual device configuration, as shown in Figure 1. This however will not be the case for most SPICE models. Figure [3](#page-3-0) and Figure [4](#page-3-1) show typical NMOS and PMOS input stages respectively.

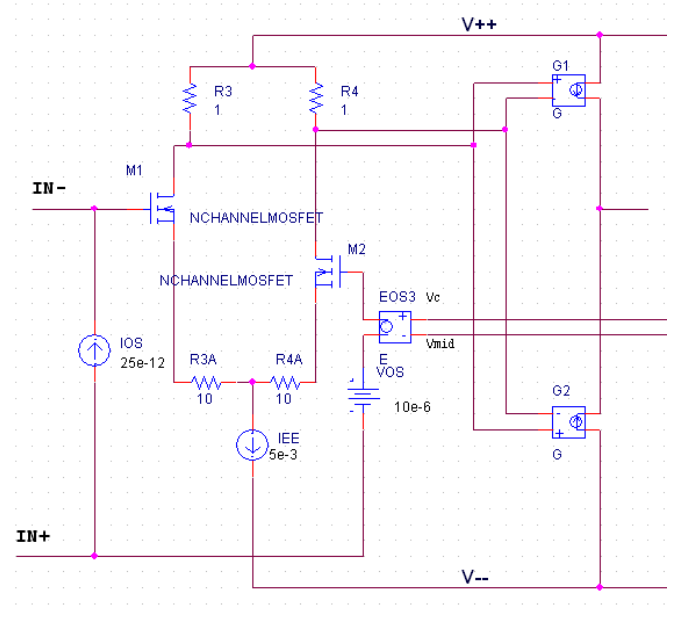

<span id="page-3-0"></span>**FIGURE 3. TYPICAL NMOS INPUT STAGE**

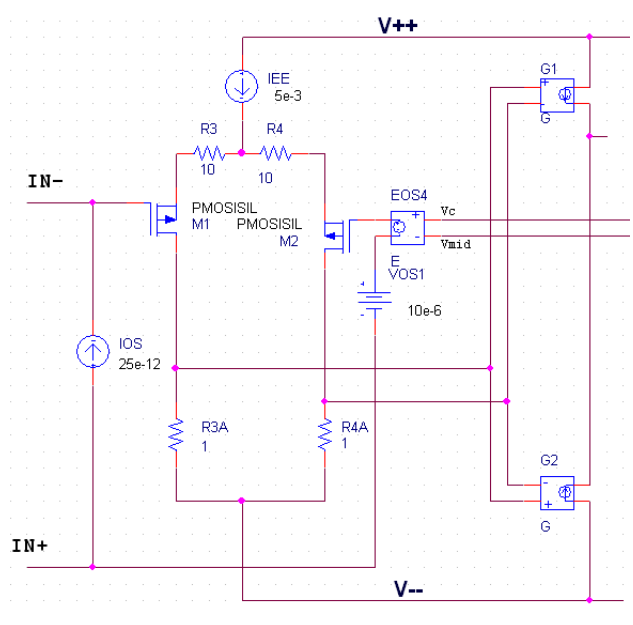

**FIGURE 4. TYPICAL PMOS INPUT STAGE**

<span id="page-3-1"></span>The Input Stage can be configured with the same type of input device (NPN, PNP, P and N channel MOSFETs or J-FETS) as the physical op amp being modeled. The Input Stage includes a current supply to model IOS, a voltage supply to model VOS and a VCVS along with  $R_1$ and  $R_2$  to account for CMRR of the device.

### **1st Gain Stage**

The purpose of the 1st Gain Stage is to set the combined gain of the Input Stage and the 1st Gain Stage to 1. Setting the combined gains to 1 simplifies the calculation to determine the slew-rate limiting components in the 2nd Gain Stage. Diodes  $D_2$  and  $D_3$  along with DC supplies  $V_1$  and  $V_2$  might be unnecessary, because their function is to clamp the output voltage swing and were going to do that in the next stage. We left them in because they're free. DC supply voltages  $V_1$  and  $V_2$ should be slightly larger than  $V_3$  and  $V_4$  in the 2nd Gain Stage. The thought is to limit most of the signal amplitude in the 1st stage and do the final amplitude tweak in the 2nd stage.

### **2nd Gain Stage**

The 2nd Gain Stage is where the AVOL, bandwidth and slew-rate of the amplifier are set using  $G_3$ ,  $G_4$ ,  $R_7$ ,  $R_8$ , C<sub>2</sub> and C<sub>3</sub>. Diodes D<sub>4</sub> and D<sub>5</sub> along with DC supplies V<sub>3</sub> and  $V_4$  are used to set the maximum output voltage swing.

### **Mid Supply Reference Stage**

The Mid Supply Reference Stage is simply two equal resistors  $R_9$  and  $R_{10}$ . These resistors are used to generate a mid supply reference voltage. The resistor values are set to 1Ω to reduce the Johnson voltage noise of the model. The high current that flows through these resistors is transparent to the model user because of the Supply Isolation Stage, more free stuff.

### **Common Mode Gain Stage**

The Common Mode Gain Stage consists of two VCCS's that drive two equal resistors in series with an inductor connected to the supply rails. The inductors simulate the typical fall-off of CMRR that most amplifiers exhibit as the input frequency is increased. The current sources are controlled by the input common mode voltage (generated by resistors  $R_1$  and  $R_2$  in the Input Stage) relative to the mid supply voltage. Each control source has a  $g<sub>m</sub>$  equal to the reciprocal of the associated resistor value divided by the CMRR of the amplifier at DC (Equation [10\)](#page-6-0). The inductors add a zero to the common-mode gain, which is equivalent to adding a pole to the CMRR. The common-mode voltage, after being scaled and appropriately frequency shaped, is then added back into the Input Stage via the VCVS called EOS.

### **Supply Isolation Stage**

The Supply Isolation Stage consists of two VCVS's and a current source. This stage enables the user to program the total supply current of the amplifier with just one entry in the node list. It also isolates the internal supply currents from the external supply current seen by the user. This enables the model to provide the correct supply current for low power amplifiers with low voltage noise.

### **Output Stage**

The operation of the Output Stage is not entirely obvious. The amplifier's output signal, after receiving all the appropriate frequency shaping, appears as a voltage referenced to mid supply at the inputs to  $G<sub>7</sub>$  and  $G<sub>8</sub>$ .  $G<sub>7</sub>$ and  $G_8$  drive two equal resistors connected to the supply rails and act as active current generators. Both  $G<sub>7</sub>$  and G<sub>8</sub> generate just enough current to provide the desired voltage drop across its parallel resistor. Refer to the section ["How the VCCS Output Stage Works" on page 6](#page-5-0).

When there is no load on the output, the model draws no current from either supply rail, thus behaving like an amplifier output. Simulating the right output resistance means the DC open loop gain will be properly reduced as the amplifier is loaded.

When a load is applied to the output, equal currents will be pulled from both supply rails. To make the output behave like a real amplifier,  $G_9$  and  $G_{10}$  force the appropriate amount of current to make it appear as if all the current is being sourced or sunk from the correct supply.

Output short circuit protection is provided by diodes  $D_6$ and D<sub>7</sub> along with DC supplies  $V_5$  and  $V_6$ . Under fault conditions, the output voltage is clamped to the previous frequency shaping stage. The output short circuit current limit is determined by adjusting the value of  $V_5$  and  $V_6$ .

## **How the VCCS Stage Works**

When the voltage at the inputs to  $G_1$  and  $G_2$  (Figure [5\)](#page-4-0) increases, the resultant voltage at the Midpoint will rise. Likewise, when the voltage at the inputs decrease, the midpoint voltage will decrease. If the  $g_m$  of the stage is equal to the reciprocal of the parallel resistor, the stage has a positive unity gain.

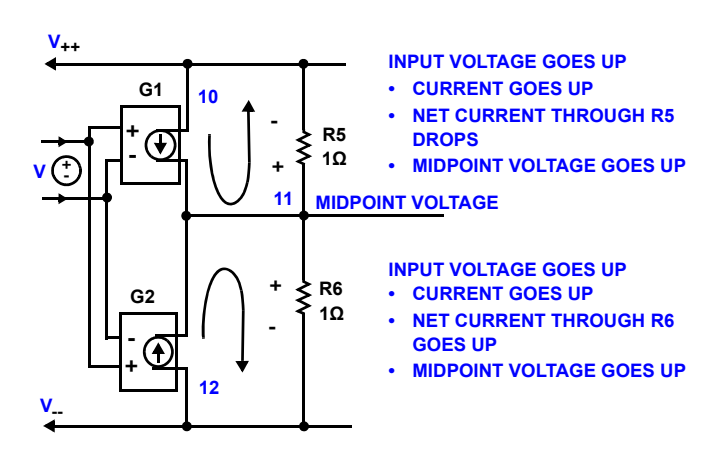

**FIGURE 5. HOW THE VCCS WORKS**

<span id="page-4-0"></span>The single-ended equivalent circuit of Figure [5](#page-4-0) is shown in Figure [6](#page-4-1). The circuit shown in Figure [6](#page-4-1) is sometimes easier to help visualize the signal flow through the stages.

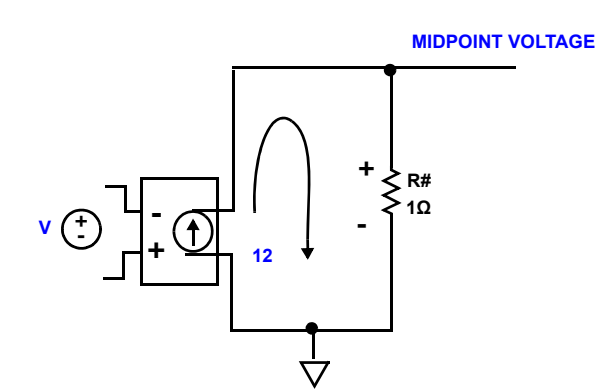

<span id="page-4-1"></span>**FIGURE 6. SINGLE-ENDED EQUIVALENT CIRCUIT TO FIGURE [5](#page-4-0)** 

## <span id="page-5-0"></span>**How the VCCS Output Stage Works**

Figure [7](#page-5-1) explains how the Output Stage works for a steady input voltage, an increasing input voltage and a decreasing input voltage.

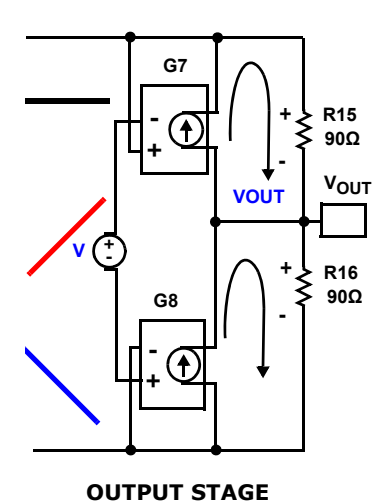

#### **• VOLTAGE DROP ACROSS RESISTORS EQUALLY**

**OPPOSE EACH OTHER • OUTPUT VOLTAGE STAYS AT MID SUPPLY**

**INPUT VOLTAGE CONSTANT**

### **INPUT VOLTAGE GOES UP**

- **CURRENT REDUCES IN R15**
- **CURRENT INCREASES IN**
- **R16**
- **MIDPOINT VOLTAGE GOES UP**
- **INPUT VOLTAGE GOES UP • CURRENT INCREASES IN R15**
- **CURRENT REDUCES IN R16**
- **MIDPOINT VOLTAGE GOES DOWN**

<span id="page-5-1"></span>**FIGURE 7. HOW THE VCCS OUTPUT STAGE WORKS**

## **A Systematic Process for Calculating Model Parameters**

Table [1](#page-5-2) is a list of the amplifiers parameters required to calculate the model parameters. The values shown in the table are for the ISL28127 model.

Once the values in Table [1](#page-5-2) are determined, the model parameters given in Equations [1](#page-5-3) through [15](#page-6-2) can be calculated and put into the SPICE schematic.

<span id="page-5-2"></span>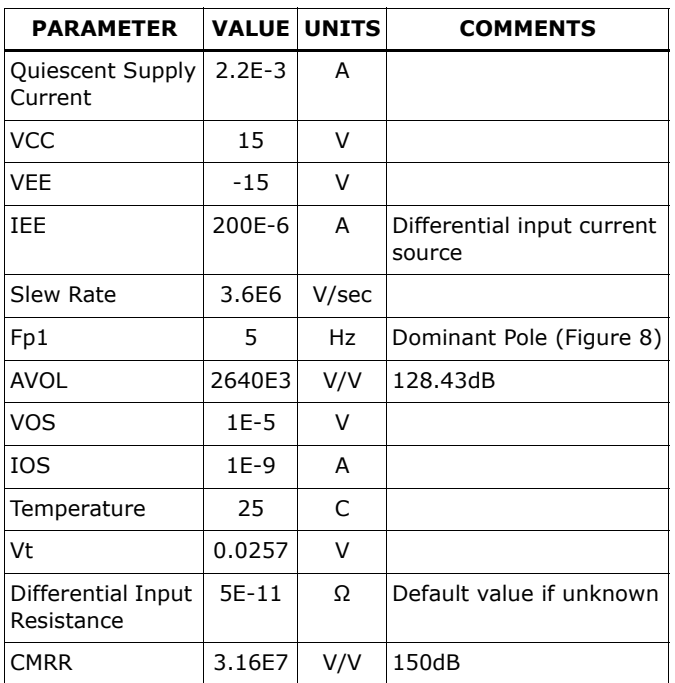

### **TABLE 1. DEVICE PARAMETERS**

#### **TABLE 1. DEVICE PARAMETERS (Continued)**

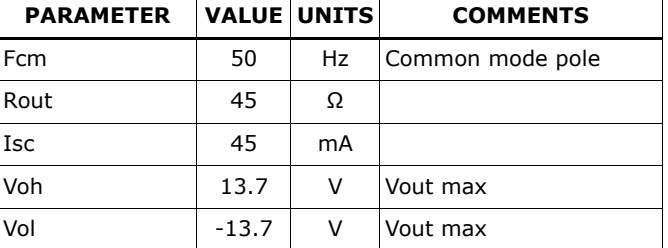

The following equations will determine the model parameters for the SPICE schematic. Putting them into an Excel spreadsheet will enable the user to change critical specs and quickly see the effect on the op amp performance. The calculations are given for each stage of the model.

### **Input Stage and Gain Stage Calculations**

The process to set the Slew Rate and unity gain bandwidth, for a single pole stage, is accomplished in 3 steps:

- Determine the Capacitor value knowing IEE and the Slew Rate (Equation [1](#page-5-3)). This effectively sets the maximum frequency for the single pole RC network, and therefore the unity gain bandwidth.
- Determine the Resistor value knowing the dominant pole frequency (Equation [2](#page-5-4)). This effectively sets the break point for the RC network.
- Determine the  $g_m$  of the VCCS knowing the desired AVOL and R value of the RC network.

### **STEP 1**

<span id="page-5-3"></span>
$$
C_2 = C_3 = \frac{IEE}{SlewRate}
$$
 (EQ. 1)

$$
C_2 = C_3 = \frac{200 \times 10^{-6}}{3.6 \times 10^{-6}} = 55.55pF
$$

IEE is the value of the current source feeding the input differential pair (reference Figure 1). Under Slew Rate conditions, instantaneously all of this current is flowing through one side of the differential pair (until the feedback loop catches up). Equation [1](#page-5-3) is used to calculate the capacitor value to set the Slew Rate of the model. Equation [1](#page-5-3) is basically  $I_C = Cdv/dt$ , with Slew Rate equal to dv/dt and IEE equal to  $I_{C}$ .

Equation [2](#page-5-4) calculates the value of the resistor for a set capacitor value of  $C_{2,3}$  and dominant pole frequency fp1.

**STEP 2**

<span id="page-5-4"></span>
$$
R_7 = R_8 = \frac{1}{2\pi f_{p1} C_{2,3}}
$$
 (EQ. 2)  

$$
R_7 = R_8 = \frac{1}{2\pi (5)(55.55pF)} = 572.958 M\Omega
$$

Where  $f_{p1}$  = dominant pole (reference Figure [8](#page-6-1)).

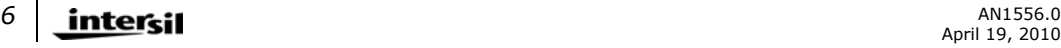

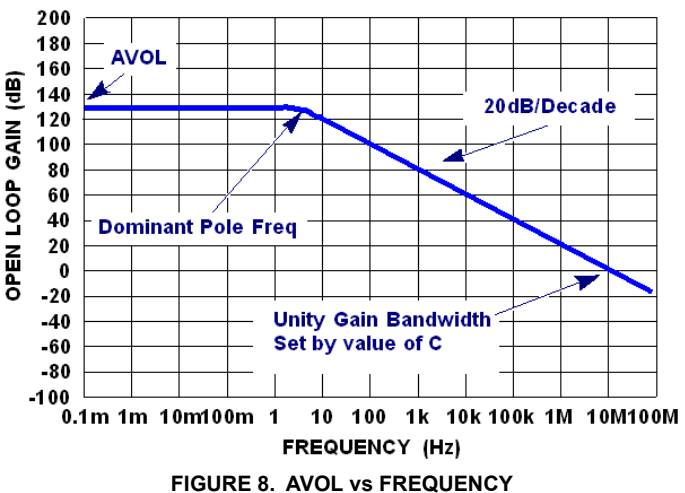

Figure [8](#page-6-1) shows the relationship of the unity gain bandwidth to the dominant pole frequency and AVOL.

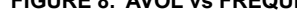

<span id="page-6-1"></span>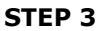

$$
G_3 = G_4 = \frac{AVOL}{R_{7,8}}
$$
  
\n
$$
G_3 = G_4 = \frac{2640 \times 10^6}{572.958 \times 10^6} = 4.6 \times 10^{-3}
$$
 (EQ. 3)

Once again, the 1st Gain Stage is used to set the combined gain of the input stage and the 1st Gain Stage to 1. The voltage required at the input of  $G_3$  and  $G_4$  to cause 200 x  $10^{-6}$  to flow through R<sub>7</sub> and R<sub>8</sub> is calculated in Equation [4](#page-6-3).

$$
g_m = \frac{1}{V} \Rightarrow V_{G_{3,4}} = \frac{1}{g_m} = \frac{200 \times 10^{-6}}{4.6 \times 10^{-3}} = 43.4 \text{ mV}
$$
 (EQ. 4)

During Slew Rate limit, the current through either resistor R<sub>3</sub> or R<sub>4</sub> will be clamped by the  $200 \times 10^{-6}$ current sink. Which resistor has the current depends upon the polarity of the input voltage (positive  $R_{4}$ , negative R3). This current will flow through the 4.45kΩ resistor resulting in a voltage drop of (200 x  $10^{-6}$ ) x  $(4.45k\Omega) = 890mV$ . This voltage drop appears at the input to  $G_1$  and  $G_2$ . In order to set the combined gain of the input stage and the 1st stage to one, we need to calculate the  $g_m$  of  $G_1$  and  $G_2$  so their output voltage equals 43.4mV (Equation [4\)](#page-6-3) when 890mV is at their inputs. If we set the resistor value in parallel with the outputs of G<sub>1</sub> and G<sub>2</sub> to 1Ω, then the voltage will equal the current and we can write Equation [5](#page-6-4) to solve for the  $g_m$  of  $G_1$  and  $G_2$ .

$$
G_1 = G_2 \Rightarrow g_m = \frac{1}{V} = \frac{43.4 \times 10^3}{890 \times 10^{-3}} = 48.77 \times 10^{-3}
$$
 (EQ. 5)

If the design review document is not available, set  $R_3$ and  $R_4$  to 1 $\Omega$  for the calculation of the voltage appearing at the inputs to  $G_1$  and  $G_2$ .

$$
R_3 = R_4 = 4.45k\Omega \qquad \text{(from design review)} \tag{EQ. 6}
$$

Equations [7](#page-6-5) and [8](#page-6-6) are used to set  $V_1$  through  $V_4$ voltages for the maximum output voltage swing. The output voltage will be clamped at a voltage equal to  $V_{++}$  - ( $V_{1,3}$  +  $V_{D2,D4}$ ) for positive input voltage swings and V<sub>--</sub> + (V<sub>2,4</sub> + V<sub>D3,D5</sub>) for negative input voltage swings.

<span id="page-6-5"></span>
$$
V_{1,3} = V_{CC} - (V_{OUTMAX}) + V_T L n \left(\frac{2I_{EE}}{I_S}\right)
$$
 (EQ. 7)

<span id="page-6-6"></span>
$$
V_{2,4} = (-V_{OUTMAX}) - V_{EE} + V_{T}Ln\left(\frac{2I_{EE}}{I_{S}}\right)
$$
 (EQ. 8)

Where  $V_T = 0.02585V$  at T = +25°C.

 $I_S = 1 \times 10-12$  A (for both diodes).

You can substitute some data sheet parameters directly into the model. These parameters are:

EOS = Input Offset Voltage (DC component only).

IOS = Input Offset Current.

 $C_{diff}$  = Input differential capacitance (not shown in this model).

#### **Common-Mode Gain Stage**

$$
R_{11} = R_{12} = 1 M \Omega
$$
 (EQ. 9)

<span id="page-6-0"></span>
$$
G_7 = G_8 = \frac{1}{R_{11,12} \times \text{CMRR}} \tag{Eq. 10}
$$

$$
L_1 = L_2 = \frac{R_{11,12}}{2\pi\text{fp}(cm)}\tag{Eq. 11}
$$

<span id="page-6-3"></span>Where fcm is common-mode pole from the CMRR vs Frequency curve (similar to the dominant frequency pole shown in Figure [8](#page-6-1)).

#### **Output Stage**

Setting the  $g_m$  equal to the reciprocal of  $2R_{\text{OUT}}$  results in unity gain through G7-G10. The value of  $2R_{OUT}$  results from the need to have the output currents appear to be coming from one supply rail.

$$
G_7 = G_8 = G_9 = G_{10} = \frac{1}{2R_{OUT}}
$$
 (Eq. 12)

$$
R_{15} = R_{16} = 2 \times R_{OUT}
$$
 (Eq. 13)

$$
V_3 = I_{SC}(0.764)R_{OUT} - V_T Ln \left(\frac{20 \times 10^6}{I_S}\right)
$$
 (EQ. 14)

<span id="page-6-2"></span>
$$
V_4 = |I_{SC}(0.764)R_{OUT}| - V_T Ln\left(\frac{20 \times 10^6}{I_S}\right)
$$
 (EQ. 15)

## <span id="page-6-4"></span>**Simulation Results**

Figures 9 through [14](#page-7-0) compare actual device performance to simulation results. For a complete set of comparisons, reference the data sheet [\[2](#page-9-2)].

### **Characterization vs Simulation Results**

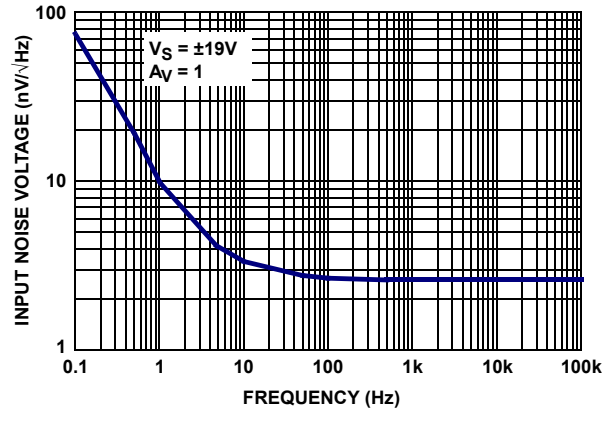

**FIGURE 9. CHARACTERIZED INPUT NOISE VOLTAGE FIGURE 10. SIMULATED INPUT NOISE VOLTAGE** 

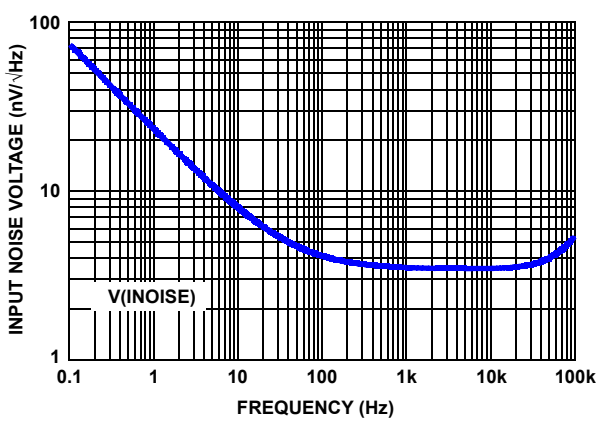

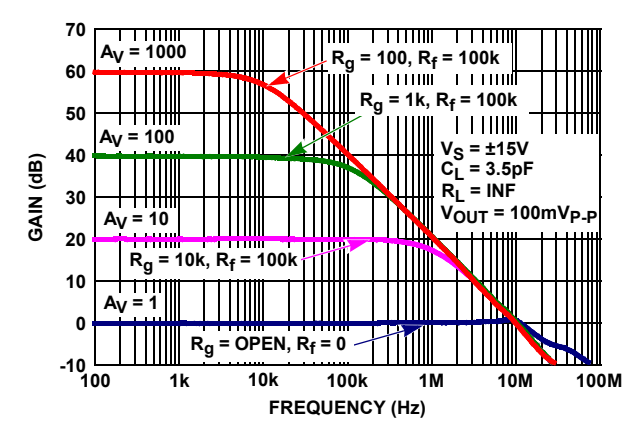

**FIGURE 11. CHARACTERIZED CLOSED LOOP GAIN vs FREQUENCY**

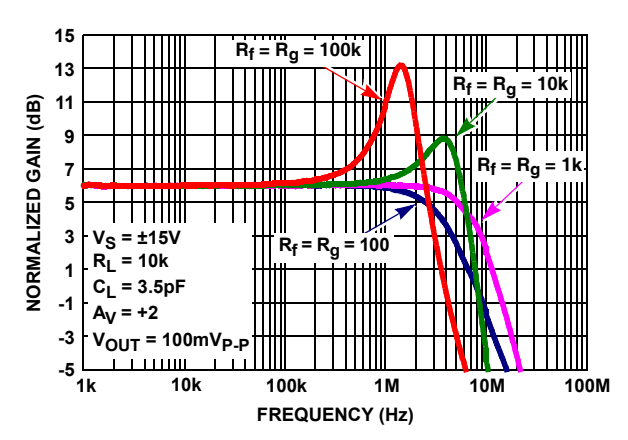

**FIGURE 13. CHARACTERIZED CLOSED LOOP GAIN vs Rf/Rg**

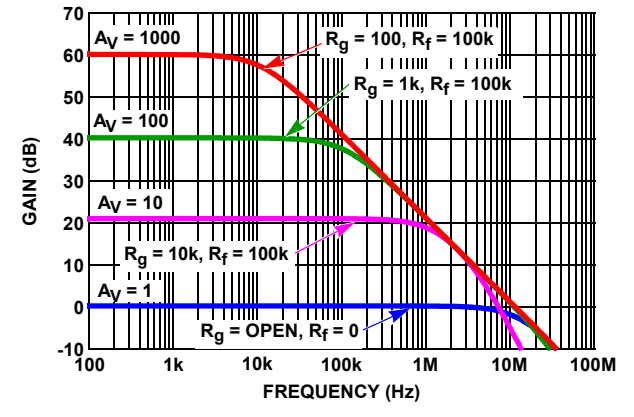

**FIGURE 12. SIMULATED CLOSED LOOP GAIN vs FREQUENCY**

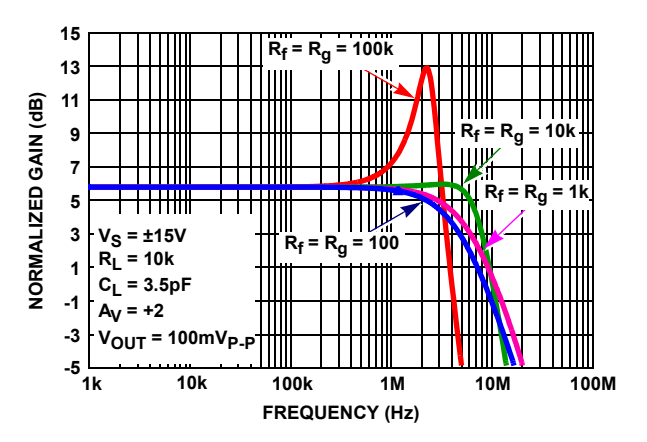

<span id="page-7-0"></span>**FIGURE 14. SIMULATED CLOSED LOOP GAIN vs Rf/Rg**

## **Characterization vs Simulation Results (Continued)**

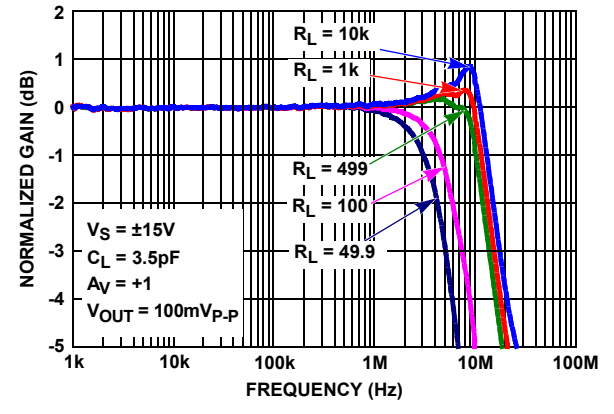

**FIGURE 15. CHARACTERIZED CLOSED LOOP GAIN vs RL FIGURE 16. SIMULATED CLOSED LOOP GAIN vs RL**

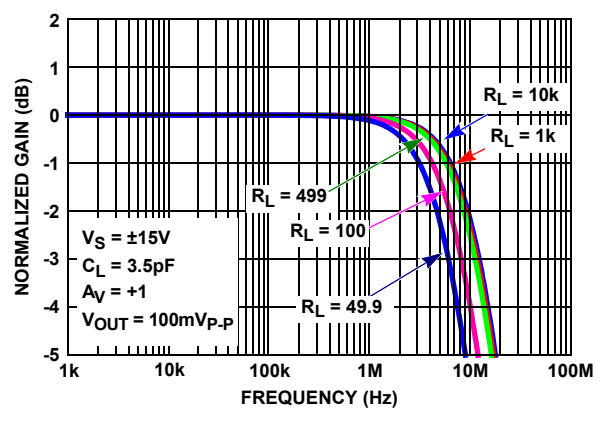

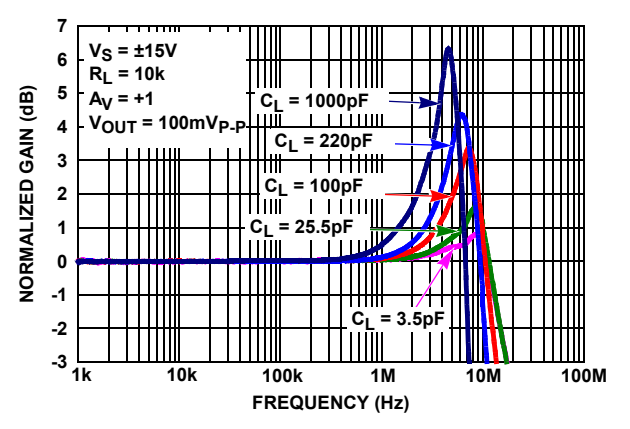

**FIGURE 17. CHARACTERIZED CLOSED LOOP GAIN vs CL FIGURE 18. SIMULATED CLOSED LOOP GAIN vs CL**

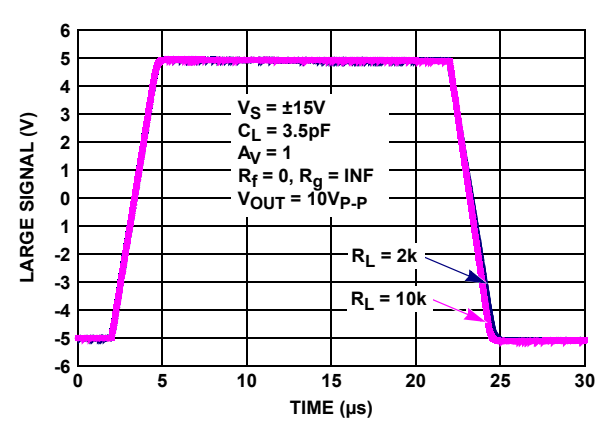

**FIGURE 19. CHARACTERIZED LARGE SIGNAL 10V STEP RESPONSE**

*9*

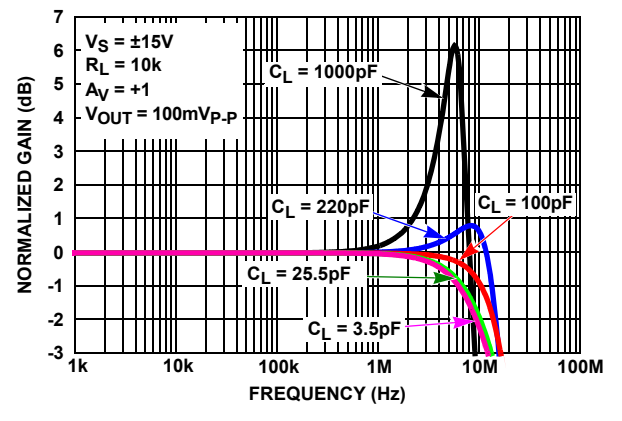

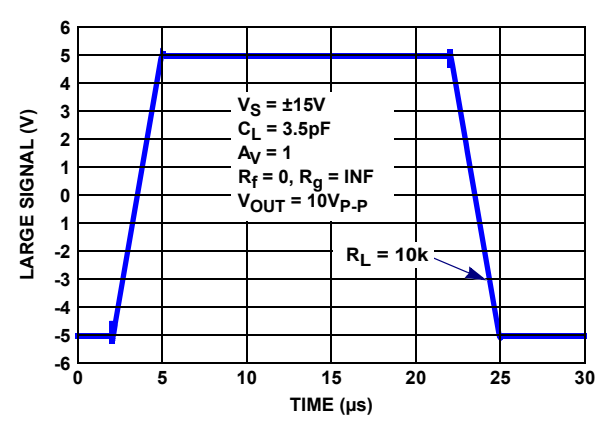

**FIGURE 20. SIMULATED LARGE SIGNAL 10V STEP RESPONSE**

*Intersil Corporation reserves the right to make changes in circuit design, software and/or specifications at any time without notice. Accordingly, the reader is cautioned to verify that the Application Note or Technical Brief is current before proceeding.*

For information regarding Intersil Corporation and its products, see www.intersil.com

### **Characterization vs Simulation Results (Continued)**

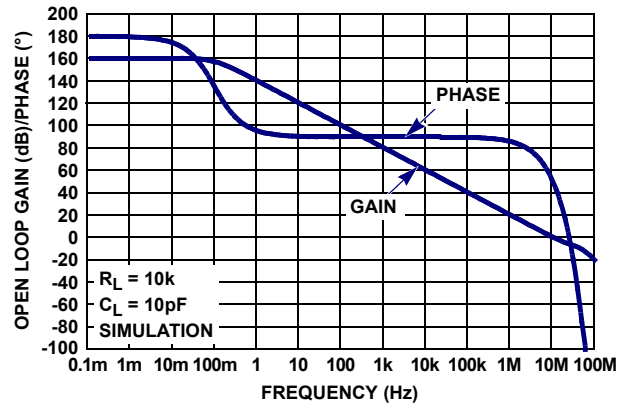

**FIGURE 21. SIMULATED OPEN-LOOP GAIN, PHASE vs FREQUENCY**

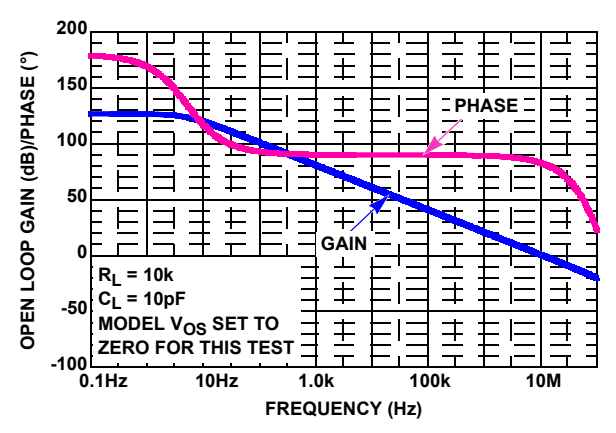

**FIGURE 22. SIMULATED OPEN-LOOP GAIN, PHASE vs FREQUENCY**

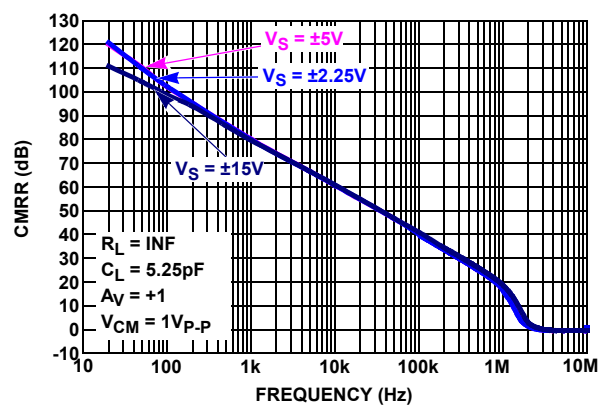

**FIGURE 23. CHARACTERIZED CMRR vs FREQUENCY FIGURE 24. SIMULATED CMRR vs FREQUENCY**

# **Conclusions**

This Application Note has presented a method for building an accurate straightforward SPICE model for today's low noise and low power precision amplifiers. The extremely close simulation to actual part comparison results was achieved by taking advantage of today's improved computing power and modeling 5 bipolar transistors with their specific model parameters for each type of transistor. Improvements to previous models include the ability to model single digit nanovolt noise parameters and very low total system supply currents for micro-powered amplifiers.

# **Acknowledgment**

I would like to thank Oscar Mansilla for all his help with the SPICE software, and especially his help with generating sub-circuits from a node list and building my own libraries in SPICE.

I would also like to thank Bob Pospisil for his technical expertise with op amps and helping me solve various problems along the way.

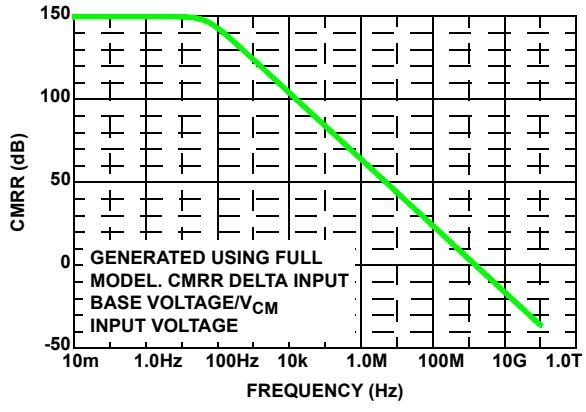

# **References**

- <span id="page-9-0"></span>[1] Mark Alexander and Derek F. Bowers, Application Note AN-138, "SPICE-Compatible Op Amp Macro-Models", Analog Devices.
- <span id="page-9-2"></span>[2] ISL28127, ISL28227 FN6633 Intersil data sheet [http://www.intersil.com/data/fn/fn6633.pdf.](http://www.intersil.com/data/fn/fn6633.pdf)
- <span id="page-9-1"></span>[3] Derek F. Bowers, IEEE 1989, "Minimizing Noise in Analog Bipolar Circuit Design", Precision Monolithics, Inc.